**CADopia Standard Download**

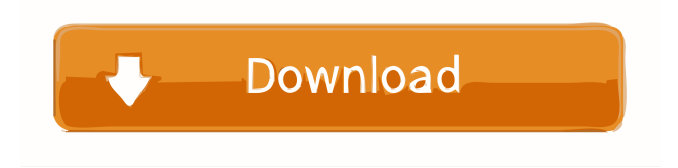

**CADopia Standard Crack+ [32|64bit] [Latest-2022]**

CADopia Standard is an advanced CAD designer that helps with creating, editing and viewing DWG drawings. It lets you open and save any existing AutoCAD files. Standard vs Pro The Standard version of the utility is limited to essential drafting, dimensioning and annotation tools. In case you are looking for advanced features, such as VSTA (Visual Studio Tools for Application), photorealistic rendering, Visual Basic utilities, and PDF exporting options, you can have a look at CADopia Professional Edition. Support for two types of

interfaces CADopia Standard gives you the possibility to switch between two different user interfaces. The classic one

follows the traditional pattern and includes menu bar, toolbars, palettes, graphics area, command window, and

status bar. The ribbon-based GUI provides an easier way for understanding the program's powerful editing features. The parameters are organized in a series of tabs so you may quickly activate the preferred one. The multi-tabbed environment allows you to keep multiple drawings opened and switch between them. A comprehensive help manual is included in the package in case you want

to find out more about the app's capabilities. Importing/exporting options

CADopia Standard is able to open DWG, DXF, DWF, DWS, DWT, or SHP files. What's more, you can save entities and convert a block to a file, create a package containing the current

drawing and dependent files, export the drawing to DXF, SAT, BMP, SVG or other file format, print data, and save the current project to a file on your system so you can import it for future adjustments. Viewing and drawing utilities You are allowed to refresh and rebuild the current drawing, zoom in or out of the file, and divide the drawing window into multiple views. If you want to define 3D drawings, the utility puts at your disposal several tools for a better visualization of your models. You may inspect models using a camera view and setting the view direction, and place light sources in drawings for generating a realistic presentation. The application is able to automatically back up your data so you can recover it in case of errors, check the current drawing for integrity and fix errors, recover corrupt drawing files, and discard unused references. Editing features CADopia Standard

### helps you format the drawings, make use of drawing tools for creating new entities, such as lines, arcs and circles, manage entities (e.g.

**CADopia Standard Crack + (April-2022)**

A regular macro command that opens the current file and converts selected entities into blocks. The command should be placed into the "Macros" group in the top menu of the environment. The icon used for selecting entities will be inserted at the active cell's top left corner. Optionally, a signature is placed after the command's description. If this is not specified, a value is inserted automatically to the right of the text. Macro name: OpenFile  $\rightarrow$  ConvertEntities  $\rightarrow$  IntoBlocks Macro author: CADopia Standard (GetMacros) Macro command: OpenFile & ConvertEntities & IntoBlocks &

ActiveCell Macro description: Converts selected entities into blocks. The command should be placed into the "Macros" group in the top menu of the environment. IMPORTANT NOTE: Currently, it is not possible to use the macro with custom commands. Optionally, a signature is placed after the command's description. If this is not specified, a value is inserted automatically to the right of the text. Macro name: ConvertEntities → SelectEntities Macro author: CADopia Standard (GetMacros) Macro command: ConvertEntities & ActiveCell Macro description: Selects the entities in the active cell. OpenFile Macro 1.2.3.5 Macro name: OpenFile & ActiveCell → ConvertEntities → IntoBlocks Macro author: CADopia Standard (GetMacros) Macro command: OpenFile & ActiveCell & ConvertEntities & IntoBlocks & ActiveCell Macro

description: Converts selected entities into blocks. The macro should be placed into the "Macros" group in the top menu of the environment. Optionally, a signature is placed after the command's description. If this is not specified, a value is inserted automatically to the right of the text. Macro name: OpenFile & ActiveCell  $\rightarrow$  ConvertEntities  $\rightarrow$ IntoBlocks Macro author: CADopia Standard (GetMacros) Macro command: OpenFile & ActiveCell & ConvertEntities & IntoBlocks & ActiveCell Macro description: Converts selected entities into blocks. The command should be placed into the "Macros" group in the top menu of the environment. IMPORTANT NOTE: Currently, it is not possible to use the macro with 1d6a3396d6

**CADopia Standard** 

**What's New in the CADopia Standard?**

O'Neil Design Suite 3 is a set of easy-touse tools to design laser cutting parts. All of the modeling tools work together with the software's mechanical and thermal simulation, allowing you to easily determine the optimal output of your parts. To make it even easier, O'Neil Design Suite 3 integrates the CNC laser cutting software PLASMA, which allows you to design your parts for cutting, and as a result, check whether your design is working for real. If you do not want to use PLASMA you can still save the drawing using the integrated parts editing software CATIA. The software is available in English, French, and German versions. - Support Laser Cutting Software PLASMA - Support CATIA -

## Support Making of 3D Models with CATIA and PLASMA - Support CNC Laser Cutting - Support Making of Parts in CATIA - Support Making of 3D Model with CATIA and PLASMA - Support CNC Laser Cutting - Support Making of Parts in PLASMA - Support Making of 3D Model with PLASMA - Support CNC Laser Cutting - Support Making of Parts in CATIA and PLASMA - Support Making of 3D Model with CATIA and PLASMA - Support CNC Laser Cutting IzMadd is a drawing and data manager for designing your own furniture, car and house. Using a standard model and other drawings, it is possible to customize a new object. In IzMadd you have an easy to use and comfortable interface, and the flexibility to design yourself. IzMadd includes different features that help you to create

and manage projects. You will be able to save all your drawings and files as BMP

# and PDF. We invite you to discover the

options of IzMadd and become its most valued user. - How to design furniture, cars and other objects - How to use options to save drawings and files - How to use tools to customize an object - How to save and organize models - How to create your own textures - How to use a grid to design a new object - How to organize models and create your own hierarchies - How to rotate and move a model - How to resize a model - How to show or hide parts - How to customize objects - How to colorize and shade parts - How to make shadows - How to generate or save a model - How to save and export files as BMP and PDF - How to change drawing styles - How to view and share designs - How to create your own patterns - How to enable or disable the options - How to insert a background picture - How to add a logo - How to display all the options in the ribbon -

### How to display the different tools in a toolbox - How to change the

**System Requirements For CADopia Standard:**

PC: OS: Vista or 7 CPU: Intel i5-2400/AMD Phenom II X4 Memory: 3 GB RAM HDD: 50 GB free space Graphics: NVIDIA Geforce GTX 470/AMD Radeon HD 5870 or better DirectX: 11 Network: Broadband Internet connection Sound: DirectX Compatible Audio Driver Nintendo: Wii U (GameCube Controller) Connectivity: Broadband Internet connection Software and Redistribution You are not allowed to redist

#### Related links:

<https://www.distributorbangunan.com/onesafe-jpeg-repair-crack/> <http://www.atlaspain.it/xilisoft-dvd-subtitle-ripper-crack-registration-code-download/> [https://www.fooos.fun/social/upload/files/2022/06/RS2WXhVXF2844ajzsNmV\\_07\\_ed2379c20c0](https://www.fooos.fun/social/upload/files/2022/06/RS2WXhVXF2844ajzsNmV_07_ed2379c20c017b971f3b9a90d925e44e_file.pdf) [17b971f3b9a90d925e44e\\_file.pdf](https://www.fooos.fun/social/upload/files/2022/06/RS2WXhVXF2844ajzsNmV_07_ed2379c20c017b971f3b9a90d925e44e_file.pdf) <http://iptvpascher.com/?p=2562> <http://rastadream.com/?p=2921> [https://fryter.com/upload/files/2022/06/Js3K1ePeOqzIN9fN661F\\_07\\_875883b86299400614bf4d](https://fryter.com/upload/files/2022/06/Js3K1ePeOqzIN9fN661F_07_875883b86299400614bf4d9f30577bd0_file.pdf) [9f30577bd0\\_file.pdf](https://fryter.com/upload/files/2022/06/Js3K1ePeOqzIN9fN661F_07_875883b86299400614bf4d9f30577bd0_file.pdf) <https://startacting.ru/?p=5454> [http://www.renexus.org/network/upload/files/2022/06/XZuvPoqg8q8W2sDDL6qG\\_07\\_ed2379c2](http://www.renexus.org/network/upload/files/2022/06/XZuvPoqg8q8W2sDDL6qG_07_ed2379c20c017b971f3b9a90d925e44e_file.pdf) [0c017b971f3b9a90d925e44e\\_file.pdf](http://www.renexus.org/network/upload/files/2022/06/XZuvPoqg8q8W2sDDL6qG_07_ed2379c20c017b971f3b9a90d925e44e_file.pdf) <https://harneys.blog/2022/06/07/any-folder-password-lock-crack-license-key/> <https://calminax.se/?p=1200> <http://www.interprys.it/?p=4941>

<https://www.mypolithink.com/advert/free-photo-frame-maker-free-download/> <https://bisnisdijogja.com/betrayed-crack-with-full-keygen-updated/>

<https://gruzovoz777.ru/2022/06/07/web-log-db-0209-with-key-free-3264bit/> <http://mysquare.in/?p=8225>

[https://www.fooos.fun/social/upload/files/2022/06/ydlRzs9tZVpWWdS8uEsD\\_07\\_08b437cce732](https://www.fooos.fun/social/upload/files/2022/06/ydlRzs9tZVpWWdS8uEsD_07_08b437cce7326ff72dd68948fee34de3_file.pdf) [6ff72dd68948fee34de3\\_file.pdf](https://www.fooos.fun/social/upload/files/2022/06/ydlRzs9tZVpWWdS8uEsD_07_08b437cce7326ff72dd68948fee34de3_file.pdf)

<http://aceite-oliva.online/2022/06/07/searchstatus-1-46-crack-latest/>

[https://trefleassurances.fr/2022/06/07/webanimator-plus-crack-torrent-activation-code-win-mac](https://trefleassurances.fr/2022/06/07/webanimator-plus-crack-torrent-activation-code-win-mac-latest/)[latest/](https://trefleassurances.fr/2022/06/07/webanimator-plus-crack-torrent-activation-code-win-mac-latest/)

[https://richonline.club/upload/files/2022/06/UwGZKTpk3JHjpfvL86Zv\\_07\\_875883b8629940061](https://richonline.club/upload/files/2022/06/UwGZKTpk3JHjpfvL86Zv_07_875883b86299400614bf4d9f30577bd0_file.pdf) [4bf4d9f30577bd0\\_file.pdf](https://richonline.club/upload/files/2022/06/UwGZKTpk3JHjpfvL86Zv_07_875883b86299400614bf4d9f30577bd0_file.pdf)

<https://www.afaceripromo.ro/spelling-for-grade-2-list-26-crack-with-product-key-for-pc/>